# **CE**<br>commodore

# A Brief Introduction to Your **Commodore**

PET

(TEMPORARY VERSION)

#### 1]. SPECIAL KEYS

The following keys, when pressed while the| SHIFT | key is being held down, will perform the following functions:

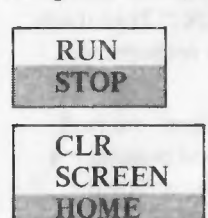

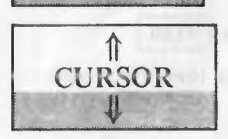

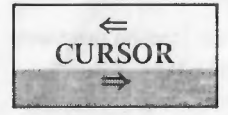

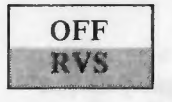

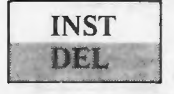

LOADS and RUNS the next encountered program from the built-in tape unit.

Clears print from screen and moves cursor to upper left corner of screen. Program statements and all variables are retained.

Moves cursor one space up. Will not scroll off top of screen. Does not delete characters as it passes over them.

Moves cursor one space left (backspace). Wraps around to rightmost position on next highest line. Does not delete characters as it passes over them.

Resets reverse field printing to normal printing.

Inserts a space immediately in cursor position. All characters to right of inserted space are moved one space to right. Stops when 80th character is filled.

When the SHIFT key is not pressed, the keys will perform different functions, as indicated:

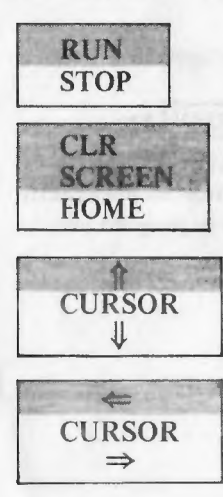

Stops execution of command in progress (LIST, LOAD, RUN, etc.).

Returns cursor to upper left corner of screen.

Moves cursor one space down. When cursor is at bottom of screen, print will scroll off top of screen. Does not delete characters as it passes over them.

**value of the Moves cursor one space right. Will wrap around to left** CURSOR most position of next lowest line. Does not delete  $\Rightarrow$  characters as it passes over them.

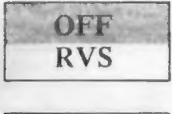

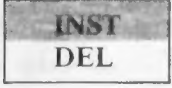

Enables reverse field print (black characters on a white background).

Deletes character immediately to left of cursor. All characters to right of deletion are moved one space left. Line is filled with trailing blanks if needed.

# Ill. BASIC COMMANDS

### Basic Commands and Statements

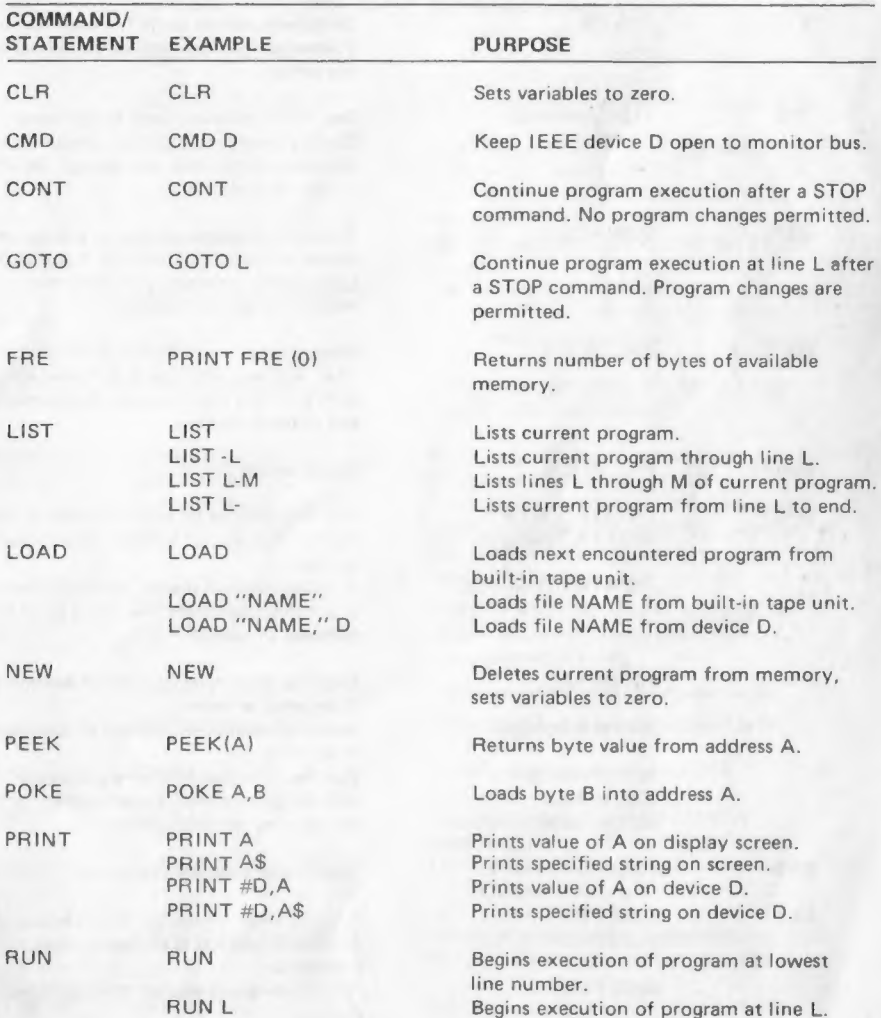

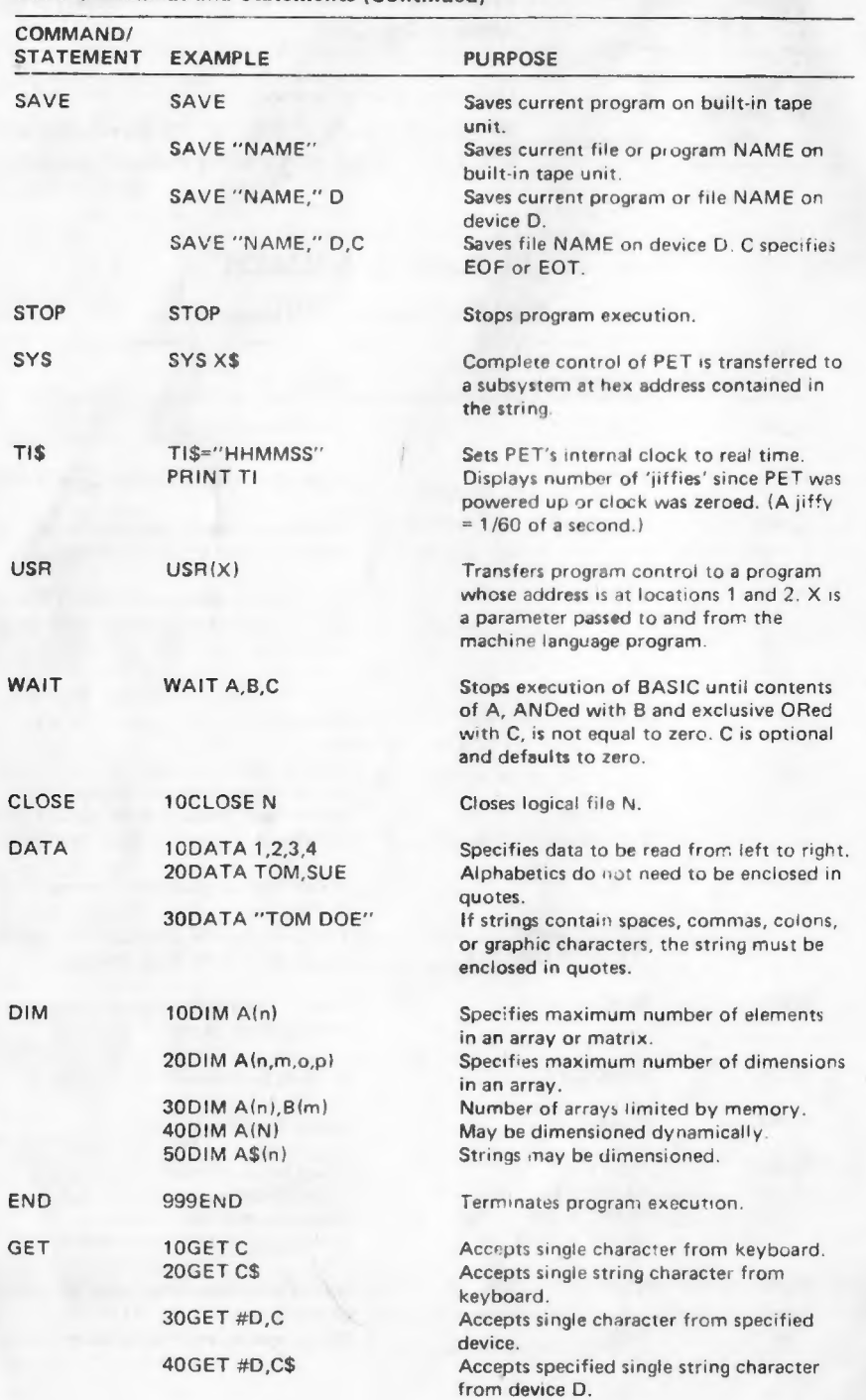

# Basic Commands and Statements (Continued)

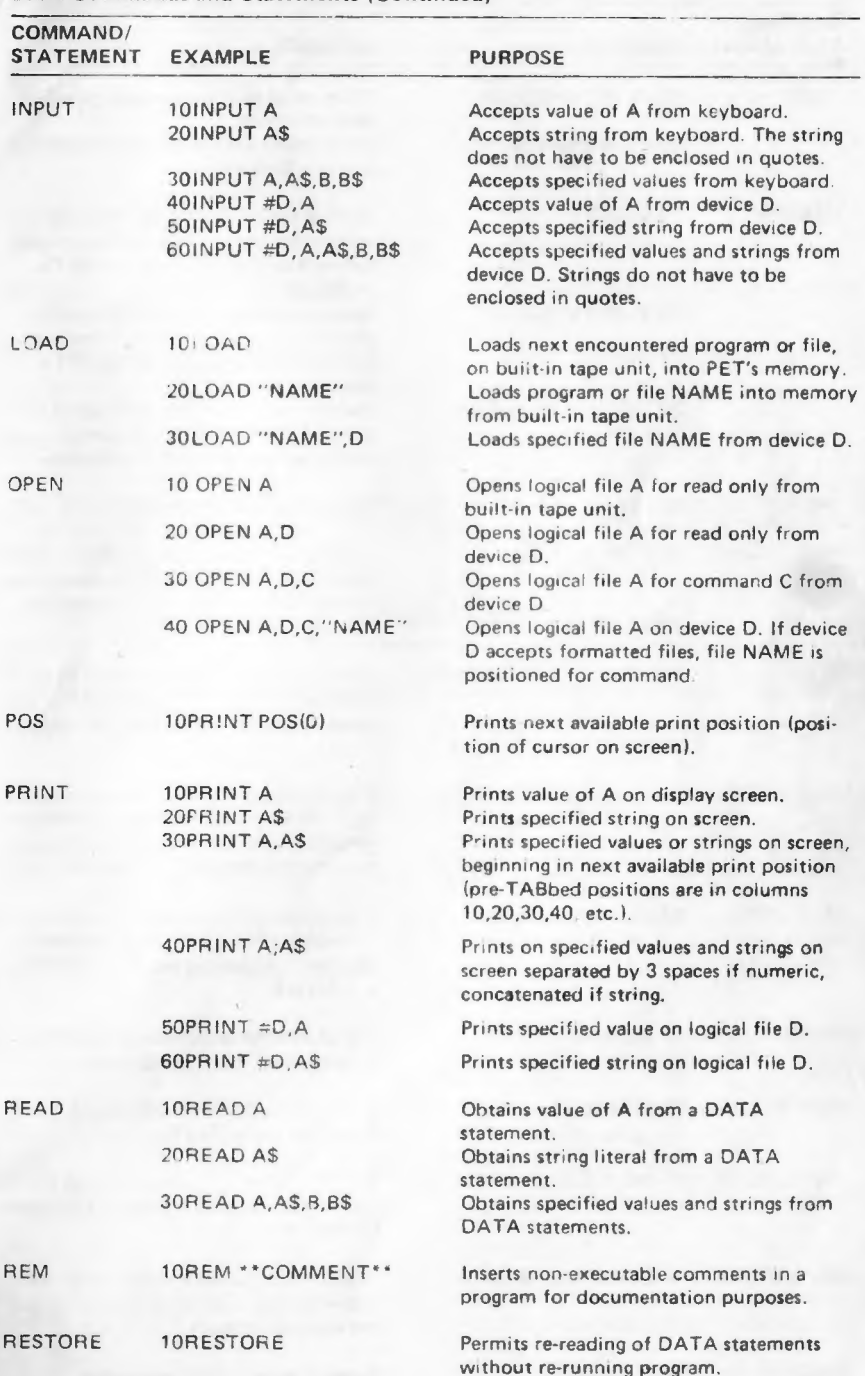

# Basic Commands and Statements (Continued)

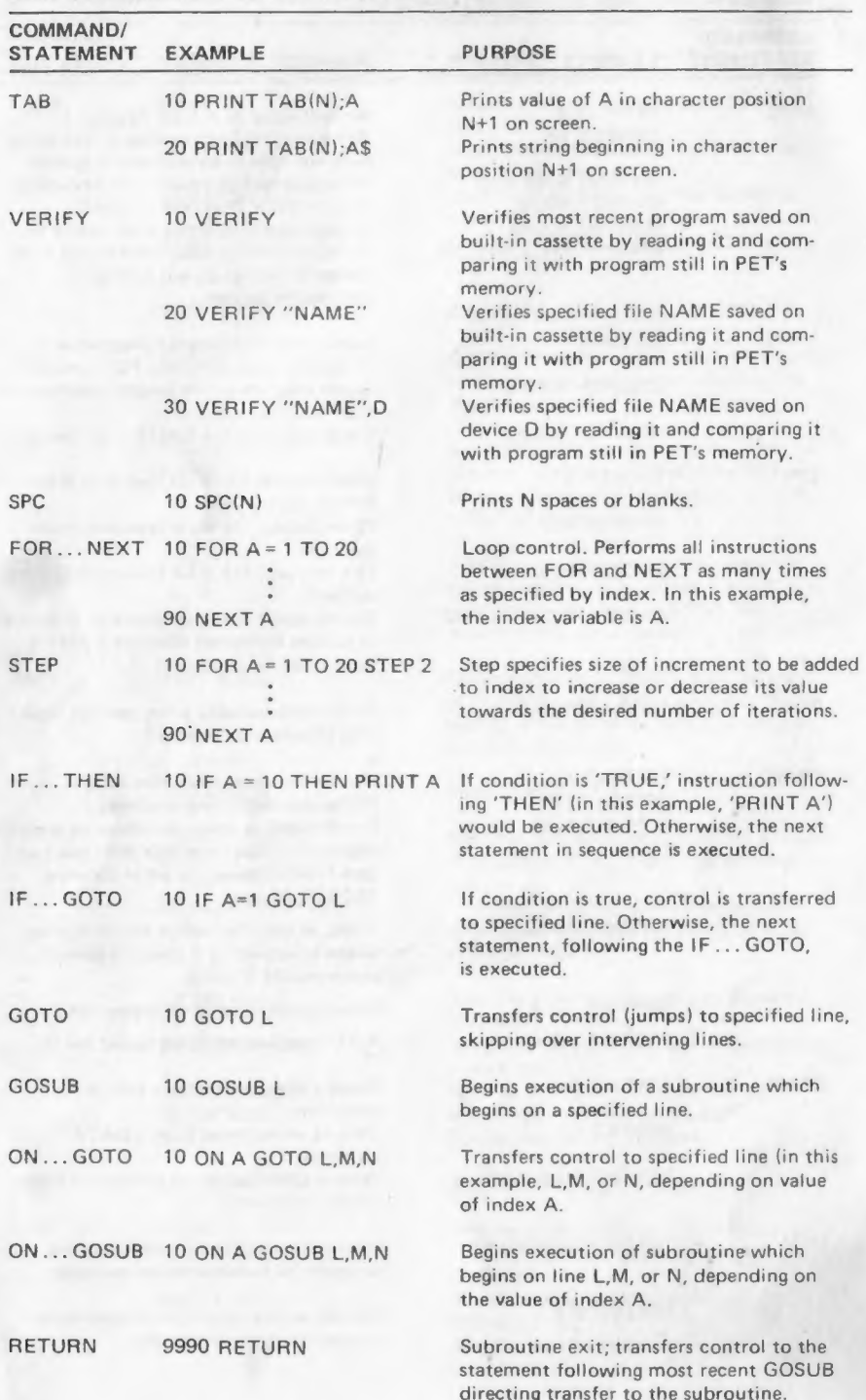

# Basic Commands and Statements (Continued)

## String Functions

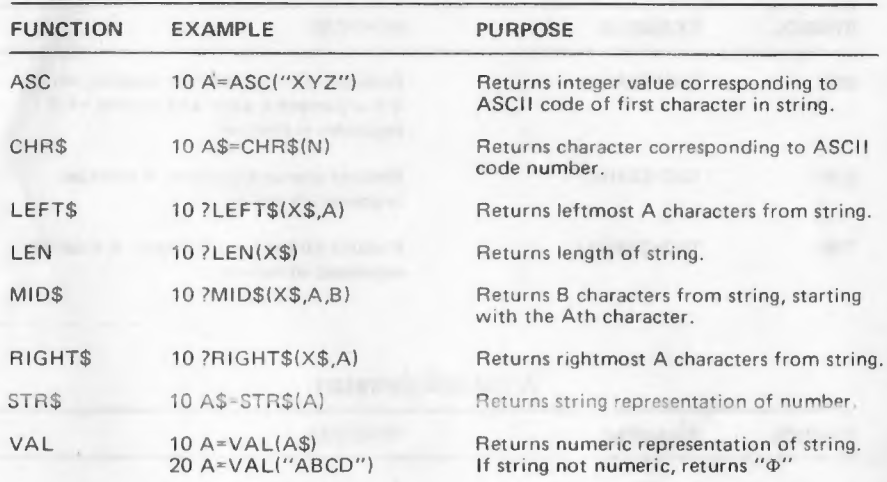

ASC, LEN and VAL functions return numerical results. They may be used as part of an expression. Assignment statements are used here for examples only; other statement types may be used.

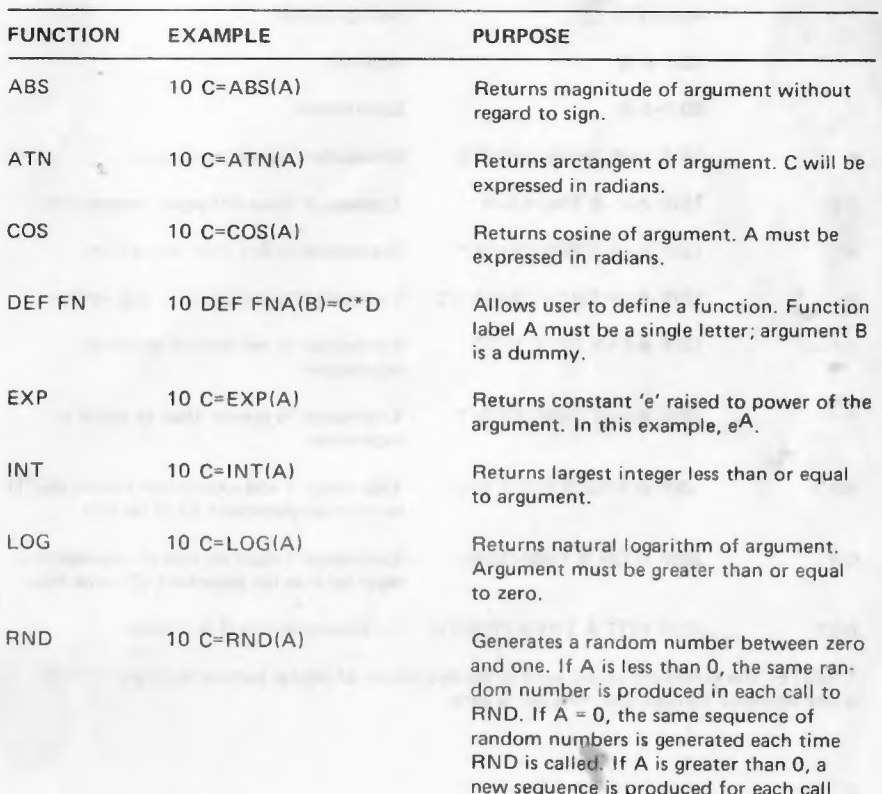

to RND.

#### Arithmetic Functions

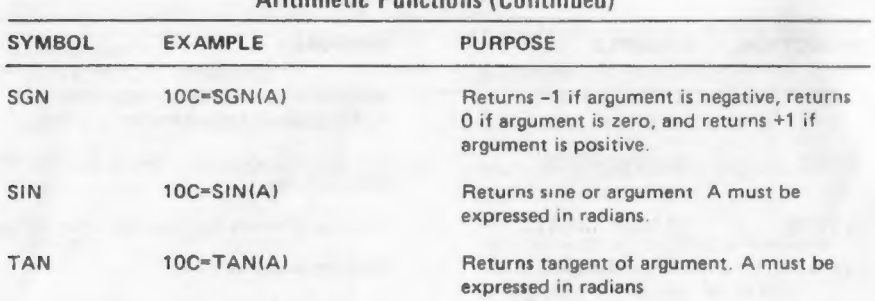

#### Arithmetic Functions (Continued)

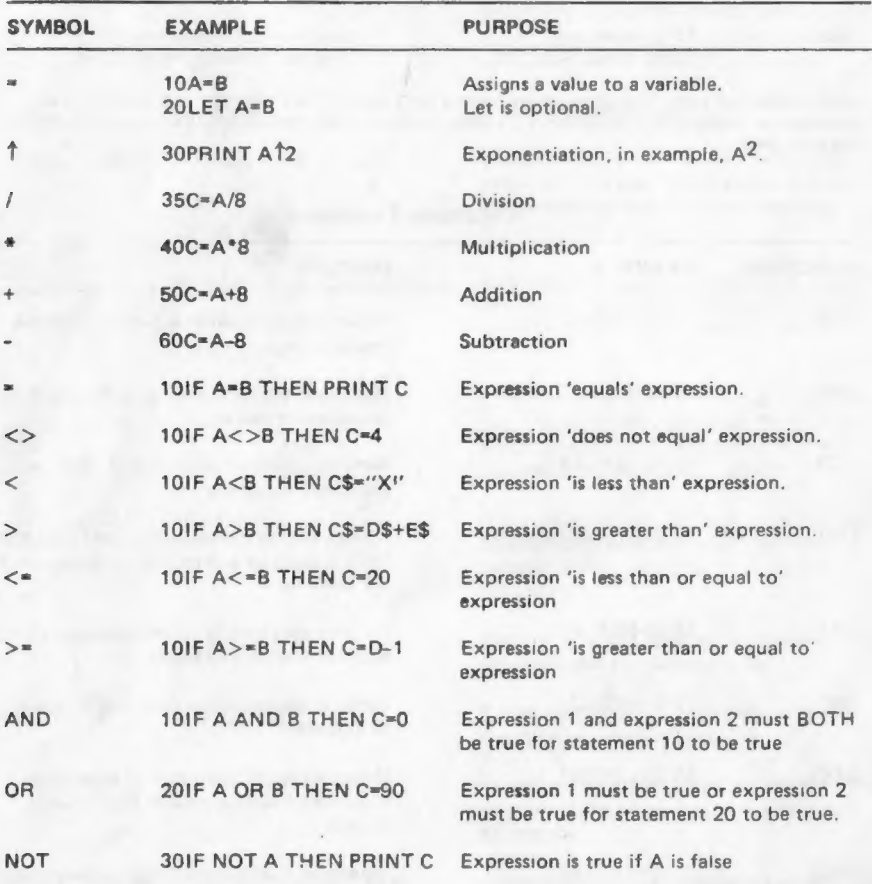

# Arithmetic Operators

"\*NOTE: The numerical values used in the evaluation of logical comparisons are' 'TRUE' is any non-zero number and 'FALSE' is zero.

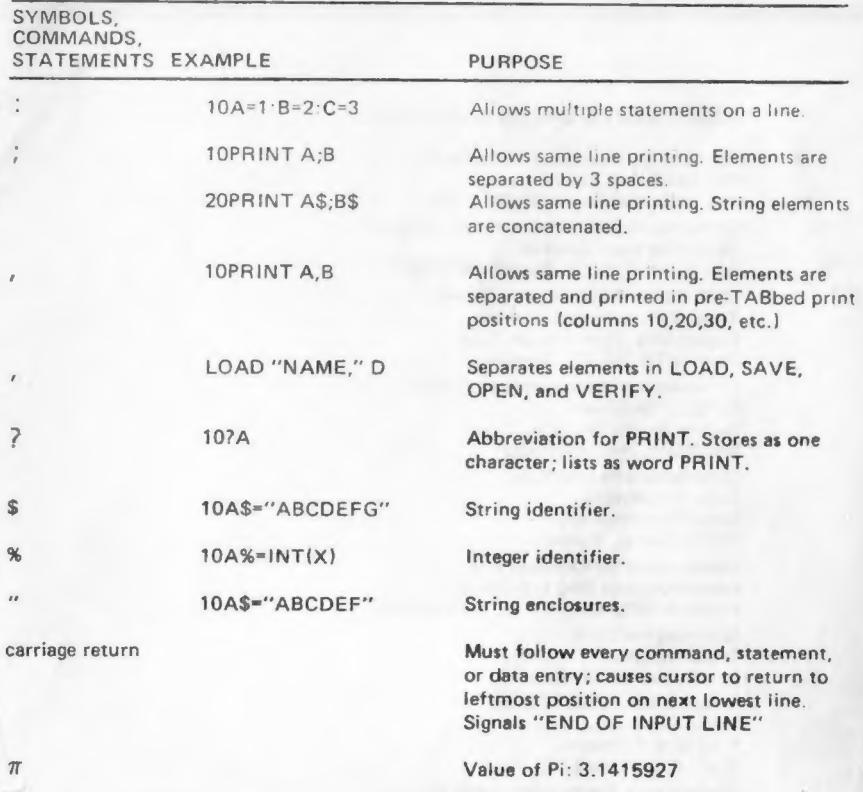

a Special Symbols, Commands and Statements

Please make sure to send your registration card and indicate "instruction book not received."

We will send you the complete booklet which should be ready by October 30, 1977.

#### COMMODORE SALES & SERVICE

Commodore Business Machines, Inc. 901 California Avenue Palo Alto, California 94304 USA Commodore Business Machines, Limited 3370 Pharmacy Avenue Agincourt, Ontario, Canada M1W2K4 CBM Business Machines, Limited Eaglescliffe Industrial Estate Eaglescliffe, Stockton on Tees Teeside TS 160 PN, England

Commodore Biromaschinen GmbH 6079 Sprendlingen Robert Bosch Str. 12A Frankfurt, West Germany

Commodore France S.A. Zone Industrielle

Departementale M14 06510 Carros, France

Commodore Switzerland S.A. Bahnhofstrasse 29-31, 2 Stock Postfach 666, 5001 Aarau, Switzerland

Commodore Italia 1 Via Helsinore San Remo 18038, Italy

Commodore Japan Limited Taisei-Denshi Building 8-14 Ikue 1-Chome Asahi-Ku, Osaka 535, Japan

ee —~

Commodore Electronics (Hong Kong) Ltd. Watsons Estates Block C, 11th floor Hong Kong, Hong Kong